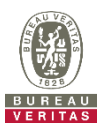

## **EUT Photo External View**

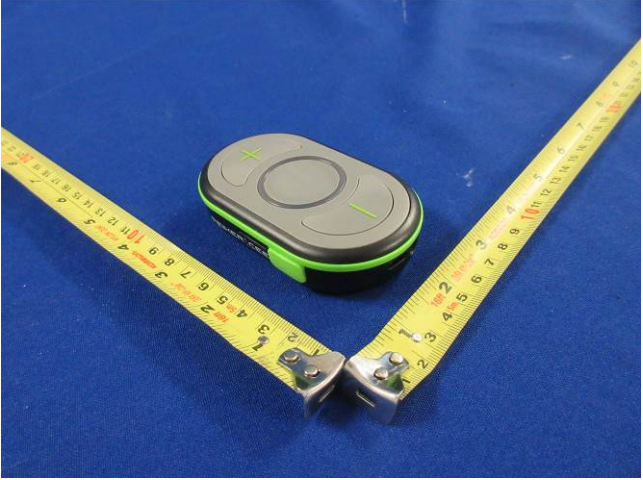

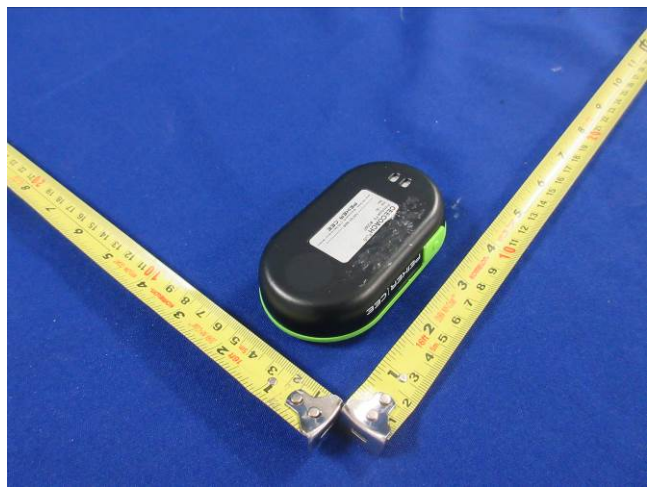

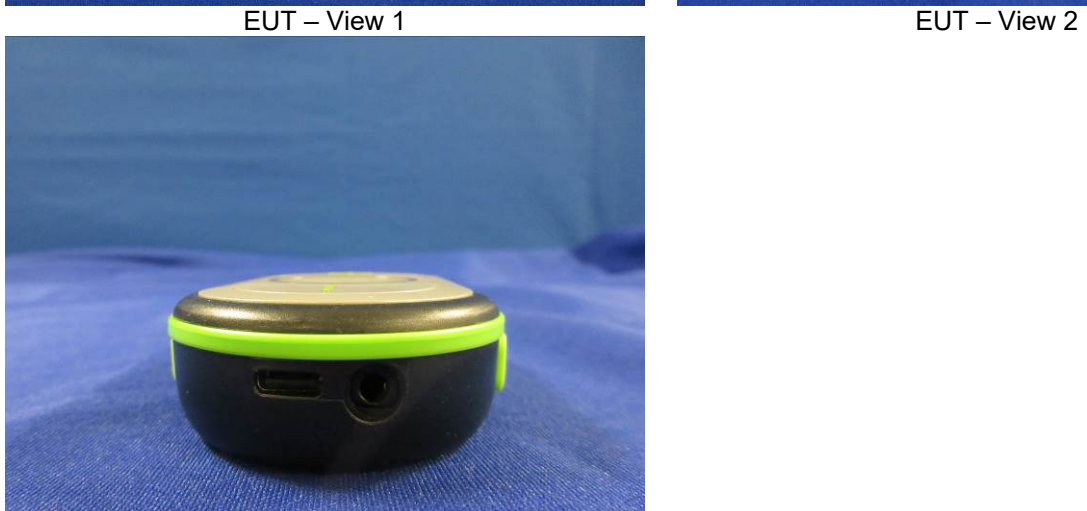

EUT – I/O View